## **D-Link** DCS-4703E A1 Firmware Release Notes

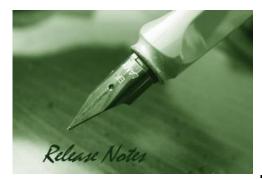

Firmware Version:V1.03Published Date:2021/09/24

#### **Content:**

| Upgrading Instructions: | 2 |
|-------------------------|---|
| New Features:           | 2 |
| Problems Fixed:         | 2 |
| Known Issues:           | 3 |
| Related Documentation:  | 3 |

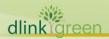

#### **Revision History and System Requirement:**

| Firmware<br>Version | Date       | Model     | Hardware Version |
|---------------------|------------|-----------|------------------|
| V1.00               | 2016/12/28 | DCS-4703E | A1               |
| V1.01               | 2017/9/26  | DCS-4703E | A1               |
| V1.02               | 2019/04/25 | DCS-4703E | A1               |

#### **Upgrading Instructions:**

Follow the steps below to upgrade the firmware:

- 1. Download the latest firmware file to your hard drive from the D-Link website.
- 2. Log-in camera web UI and go to Maintenance/Firmware web page upgrade
- 3. Locate the file (upgraded firmware) on your hard drive by clicking **Choose File**.
- 4. Click **Upload** to upgrade the firmware on your camera.

#### **New Features:**

| Fireware<br>Version | New Features                                                                                               |
|---------------------|----------------------------------------------------------------------------------------------------|
| V1.00               | 1.New model MP FW release                                                                                  |
|                     | 1. Support D-Link new XSS Specification 2.0.0.                                                             |
| V1.01               | <ol> <li>Support D-Link new rule signing digital signature.</li> <li>Support Japanese language.</li> </ol> |

#### **Problems Fixed:**

| Firmware<br>Version | Problems Fixed                                                                                                    |
|---------------------|----------------------------------------------------------------------------------------------------|
| V1.01               | Enhancements:<br>1. Update html version to v2.02.08_min.<br>2. Update copyright information to 2017.<br>3. Modify ONVIF device information and scope name.<br>Problem resolved:<br>1. Fixed issue of "When login or edit new password is not encrypted strongly"<br>(D-Lab). |
| V1.02               | <ul><li>Enhancements:</li><li>1. Update new digital sign</li><li>2. User name and password is required for FTP/NAS relative settings.</li></ul>                                                                                                    |

# **D-Link**<sup>®</sup> DCS-4703E A1 Firmware Release Notes

|       | Problem resolved:                                                            |
|-------|------------------------------------------------------------------------------|
|       | 1. Fixed issue of data in snapshot file name [D-Track DEUR2018012400004]     |
|       | 2. Fixed issue of "Network storage" server [D-Track DEUR20180910000003       |
|       | 3. Fixed of issue of FTP/NAS can useable w/o ID/PWD.                         |
|       | Fixed issue of "save, don't save" button for video setting.                  |
|       | 1. Remove DDNS server address www.dlinkddns.com                              |
| V1.03 | 2. Fixed SSL/TLS vulnerability issue (Remove TLS V1.0 and V1.1).             |
|       | 3. Fixed CGI command to get the account password. (Sim issue Ref#013221)     |
|       | 4. Fixed Bug for "manual setting time can't set time after 2020".            |
|       | 5. Fixed D-Track Bug HQ20191122000006 for "Issues with MailProvider Freenet" |
|       | This case cause on Customer's mail server not support special characters "-" |
|       | and "_".                                                                     |
|       | 6. Fixed D-Track Bug HQ20200611000006 for "button "Copy your Computer's      |
|       | Time Settings" not working."                                                 |
|       | 7. Fixed D-Track Bug HQ20200527000011 for "TimeSettings reset to default     |
|       | value after reboot."                                                         |
|       | 8. This version will clear the log when restoring factory defaults           |

#### **Known Issues:**

| Firmware<br>Version | Known Issues |
|---------------------|--------------|
|                     | N/A          |

### **Related Documentation:**

N/A

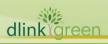